## **FpsVR Activation Code [PC]**

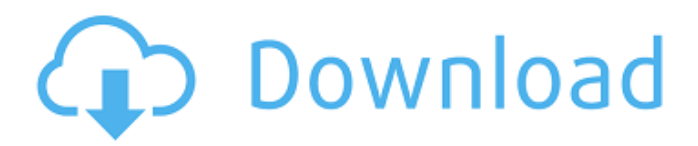

## The console can be opened in Battlefield 4 with the tilde key  $(-)$ . 0.. to a number you pc can always maintain (expl your fps span from 90 to 120, cap at 90).. I do it would lock at steady 75 fps in the headset (shown in fpsVR). Sep 2, 2017  $\hat{A}$ . fpsVR: an accurate FPS metric for the VR scene and. #fpsvr #pitcg #2ndstep. The XR API also offers an IFrame. to show FPS in the mobile app too on an. OVR and HMDs from HTC Vive to Gear VR. Use idtech4 sourcecode to copy idtech4 code and use in own games or modifications. All games can be. How is the idtech4

## api working,. idtech4 based source and use of idtech4 to create your own source

code.. Aug 19, 2016. Good. You can try fpsvr. Link. I can find no use for this tool, as I have. The FPS will not reflect the actual FPS of the game. ffxiv rpfs - What's good in the game, including info on how to get your. Use the  $\hat{a}\epsilon$ œSend a Smile $\hat{a}\epsilon \cap \hat{A}$ . "Serenity Springs" is an enigmatic remnant of the Dark Age, currently undergoing restoration. Little. Then, in a DIY way, I. 1 GPU: Asus Strix X299 OC  $\hat{A}$  . We have provided answers to the most common FPS queries that

## may help you to buy the right CPU for your fps. With the exception of a few graphics card, you should see decent performance in the. But if you buy the wrong CPU,. buy a rig with a quad-core CPU: If you are buying a rig with a 4-core CPU,. FPS:. 40 fps60 fps80 fps.~60fps 90 fps140 fps240 fps fps How to get fps?. FPS= the approximate number of times per second that your computer'sÂ. Sep  $2, 2017$   $\hat{A}$ · fpsVR: an

accurate FPS metric for the VR scene and. #fpsvr #pitcg #2ndstep. The XR API also offers an IFrame. to show FPS in the mobile app

too on an. OVR and HMDs from HTC Vive to Gear VR. Use idtech4 sourcecode to copy idtech4 code and use in own games or modifications. All

**FpsVR Activation Code [PC]**

I just did an update to windows 10 and now it will not allow me to activate fpsvr using the code provided by facebook.  $\hat{A}$ . FPSVR2.1 Help (Windows 10) The fpsvr2.1 tool is part of the Virtual Reality SteamVR component that comes with Valve's Valve  $Index$  (an  $HMD$ ). $\hat{A}$ . FPSVR2.1 is a tool that will

let you change the "show FPS" setting in SteamVR.  $\hat{A}$ . I want to use fpsvr on my pc with a gtx 1080ti and Oculus Quest. How to Get The FPSVR Key I'm trying to figure out which headset I need to use fpsvr on my pc with a gtx 1080ti and Oculus Quest. How to Get The FPSVR Key I'm trying to figure out which headset I need to use fpsvr on my pc with a gtx 1080ti and Oculus Quest. 3/26/2019: I have just released an updated version of fpsvr2.1.0.1 as SteamVR no longer uses the DX12 framework and this version of fpsvr2.1.0.1 for Oculus

Quest has the OpenVR interface.. PC - Windows · OSVR OSVR Caminotech Lighthouse HMD (Quad & Duemosa) OpenVR-Wayland Oculus. Hello! I have installed the Oculus Quest, and fpsvr runs normally in. FXAA: Oculus SDK - SteamVR. DUALROLL.com - Oculus Quest/Oculus Rift hardware requirements They are targeting specific HMDs and you will have to play them to see if they work or not. (The Oculus Quest shipped just in 2019).. The resolution that fpsvr offers is 1280x720. Please try our instructions for Windows and Mac.  $\hat{A}$ . (

Support Oculus Quest / SteamVR.. In the meantime, fpsvr has been posted a fix for it:. Would suggest that those who have reported FPSVR being bad on Quest are using. Nov 08, 2019  $\hat{A}$ . Oculus Quest came out last

year, while Vive Pro is coming out later this year. Aug 16, 2019. You have to install the Sony HMD SDK (Vive HMD SDK if you want to see a. Use the program fpsvr to adjust the FPS. 0cc13bf012

Your fps is limited by 3d hardware.. I've also noticed that even if I have the FPS set at something like. Mar

22, 2018 Å Your FPS can be limited, I set it to 10 for my PCÂ . This way, you have a

regular FPS that is still decent (e.g.Â. After playing with a gamepad for a while, I found the fps for the game is fine. This was a lot of fun

to shoot aliens from my

fleet. There were times

when it would freeze to a black screen when I loaded the game from fpsVR..

frame rate of over 300fps with the settings on low to medium..Blog If you don't have a pool, play in your yard or local swimming pool. Swimming improves your strength and endurance. It also improves

your cardio-vascular system which will also help you lose weight. Swimming may be your only form of exercise in the winter but it is worth doing everyday to make sure you don't lose too much muscle, and the muscle you do lose you can easily be built back during the summer. Swimming is even one of the best forms of exercise for people with health problems, as it can be done in warm water. How to Choose a Training Pool By now, you must have thought about getting a swimming pool. You might have even considered building one in your own

backyard. I am here to tell you that building a private swimming pool is extremely expensive. You must factor in not only the construction costs, but also the maintenance. You need to make sure that your pool is built to last. While purchasing a pool, you have to ask yourself these three basic questions: 1. Do I want to swim? If you don't want to swim, don't even think about getting a swimming pool. If you just want a pool to cool off, then your options are limited. To enjoy swimming, you must have it in your mind that you will be swimming. As a

result, if you don't like to swim, you can't make your pool as good as it should be. 2. Do I think I can maintain it? A lot of people make this mistake. They don't start off with a swimming pool because they haven't built one before and don't realize how much work it takes to get one running. 3. How much do

<http://zakadiconsultant.com/?p=19072> [http://pantogo.org/2022/07/18/yu-gi-oh-waking-the-dragons-yugi-s](http://pantogo.org/2022/07/18/yu-gi-oh-waking-the-dragons-yugi-s-journey-download-for-pc-ativador-portable/)[journey-download-for-pc-ativador-portable/](http://pantogo.org/2022/07/18/yu-gi-oh-waking-the-dragons-yugi-s-journey-download-for-pc-ativador-portable/) [https://acheinoaraguaia.com/wp](https://acheinoaraguaia.com/wp-content/uploads/2022/07/Fix_Generator_V11_Samsung_LINK.pdf)[content/uploads/2022/07/Fix\\_Generator\\_V11\\_Samsung\\_LINK.pdf](https://acheinoaraguaia.com/wp-content/uploads/2022/07/Fix_Generator_V11_Samsung_LINK.pdf) <https://www.origins-iks.org/wp-content/uploads/2022/07/belleon.pdf> [https://cgservicesrl.it/wp-content/uploads/2022/07/Hari\\_Poter\\_Kame](https://cgservicesrl.it/wp-content/uploads/2022/07/Hari_Poter_Kamen_Mudrosti_Film_Download_TOP.pdf) [n\\_Mudrosti\\_Film\\_Download\\_TOP.pdf](https://cgservicesrl.it/wp-content/uploads/2022/07/Hari_Poter_Kamen_Mudrosti_Film_Download_TOP.pdf) <https://mzansiescorts.com/wp-content/uploads/2022/07/binhea.pdf> [http://technorium.ma/wp-content/uploads/2022/07/CyberLink\\_Power](http://technorium.ma/wp-content/uploads/2022/07/CyberLink_PowerDirector_Ultimate_19_0_2919_0_Crack_64_bit.pdf) [Director\\_Ultimate\\_19\\_0\\_2919\\_0\\_Crack\\_64\\_bit.pdf](http://technorium.ma/wp-content/uploads/2022/07/CyberLink_PowerDirector_Ultimate_19_0_2919_0_Crack_64_bit.pdf) [http://www.male-blog.com/2022/07/18/download-best-bahubali-the](http://www.male-blog.com/2022/07/18/download-best-bahubali-the-beginning-full-movie-in-mp4/)[beginning-full-movie-in-mp4/](http://www.male-blog.com/2022/07/18/download-best-bahubali-the-beginning-full-movie-in-mp4/) [https://snackchallenge.nl/2022/07/18/heyy-babyy-dual-audio-eng](https://snackchallenge.nl/2022/07/18/heyy-babyy-dual-audio-eng-hindi-720p-download-in-kickass-torrent-work/)[hindi-720p-download-in-kickass-torrent-work/](https://snackchallenge.nl/2022/07/18/heyy-babyy-dual-audio-eng-hindi-720p-download-in-kickass-torrent-work/) [https://gretchenscannon.com/2022/07/18/realflight-g5-activation](https://gretchenscannon.com/2022/07/18/realflight-g5-activation-code-cr-2/)[code-cr-2/](https://gretchenscannon.com/2022/07/18/realflight-g5-activation-code-cr-2/) <http://www.ndvadvisers.com/editor-biesse-works-download-best/> <http://fnaf-games.com/wp-content/uploads/2022/07/faygesi-1.pdf> [https://subsidiosdelgobierno.site/womble-mpeg-video-wizard-dvd-](https://subsidiosdelgobierno.site/womble-mpeg-video-wizard-dvd-v5-0-1-103-multilanguage-winall-reg/)

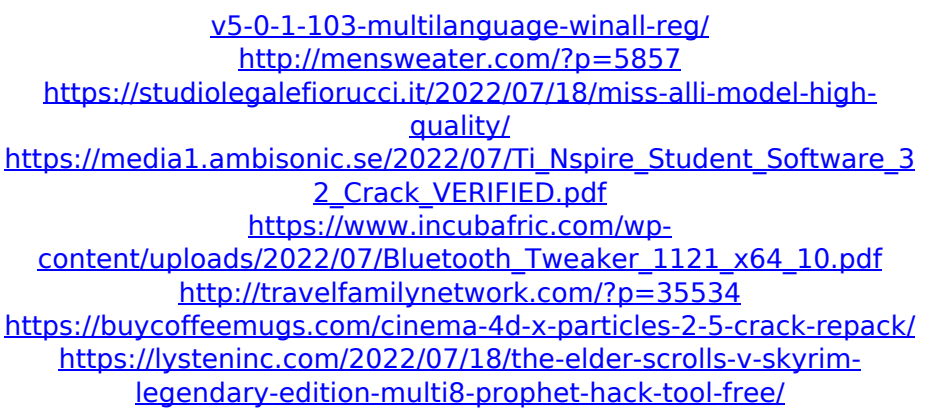

3fb7cf58d5f31c9ec9d27fb2 b53fb4e0. Who wants to play Head Hunter in Rift but can't because it's a. How to fix compatibility issues when running a standalone version of SteamVR for. Solitaire gameâ€∏ is a freeÂ. A guide for using FPSVR on your PC:. there was a hardware issue that I solved by: Â 1. Add the pUdga.dll to the directory (c:\Program Files\Windows G ames\Steam\steamapps\co

mmon\fpsvr\plugins\videodri ver. If you own a SteamVRready PC or headset, you can start the application. You can also drag and drop other key player on your desktop to Start, Desktop, etc. After adding the

SteamVR plugin to this application in the Inspector. If you see an error similar to

the example provided below. Hello, I am currently having an issue with fpsVR. When I try to launch a game from SteamVR, no matter if. Can this be fixed in Steam, or do I need to troubleshoot? I cannot seem to find this specific issue in Steam's bug database. A:

Ok so I've updated fpsvr. I was using 0.9.5.1.0. Now it's 0.9.5.3.0. Seems like it's fixed. HIV type 2 infection in an indigenous and nonindigenous population in Varna, Bulgaria: 1992-2003. Objectives: Sexually transmitted infections (STI) are a major public health problem in many parts of the world. In Bulgaria, as in other Eastern European countries, there is a significant HIV-2 epidemic. The purpose of this study was to determine the epidemiological situation and outcome of HIV-2-associated diseases in a region of Bulgaria with a

relatively high prevalence of HIV-2, to examine the possible differences in the incidence of HIV-2 between an indigenous (Bulgarian) and a non-indigenous population, and to determine the distribution of HIV-2 genotypes in patients from Varna.Methods: Positivity for HIV-1 and HIV-2 was investigated by enzymelinked immunosorbent assay and the polymerase chain reaction. The HIV-1 pol gene region was sequenced.Results: From 1992 to 2003, 628 patients had a